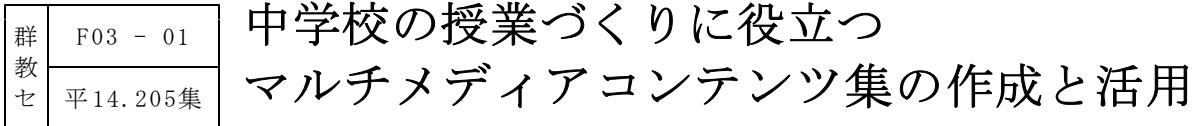

長期研修員 佐藤 多喜男

#### —— 《研究の概要》 —

本研究は、中学校の各教科等の授業づくりに役立つ動画や静止画等を当センターの研修 員が作成した資料や(財)PC 教育開発センターの教育用画像素材集、また新たに撮影・編 集したものを収集・分類し、誰でも簡単に提示できるマルチメディアコンテンツ集として 作成したものである。活用においては、このコンテンツ集の素材を用いて、理科の授業の どの場面でどんな使い方が「分かりやすい授業」づくりのために有効であるかを検証した。 【キーワード:教材教具 中学校 コンテンツ 授業づくり】

#### Ⅰ 主題設定の理由

中学校の各教科等の普段の授業で「分かりやすい授業」づくりのために、日常的にコンピュ ータを道具として活用している指導者は少ない。その理由としては、コンピュータ等の機器や 校内 LAN 等の設備の未整備、授業のねらいに対応した映像資料の不足やソフトウェアの使い 方の複雑さ、さらに指導者のコンピュータを授業に生かそうという意識の問題などがあげられ る。

機器や設備等については平成17年度末までに普通教室及び特別教室にコンピュータと大画面 提示装置が設置され、それを校内 LAN で結ぶという国の情報化政策で大きく改善することが 予想される。しかし、整備された機器や設備を、各教科等で「分かりやすい授業」づくりのた めに利用しようとしても、ソフトウェアの使い方を覚えなければならなかったり、公開されて いる様々な素材を集める苦労を強いられたりし、誰でも簡単に日常の授業で機器や設備を活用 することにはつながらない。

そこで、中学校の各教科等で、コンピュータを道具として活用した「分かりやすい授業」づ くりが行われるために、編集された静止画や動画等のデジタル映像資料を授業の展開の必要な 場面で簡単に生徒に提示することができるマルチメディアコンテンツ集を作成することにし た。このマルチメディアコンテンツ集は当センター所蔵のコンテンツ、使用が認められている 教育用画像素材集内のコンテンツ、新たに撮影・編集したコンテンツ、中学校の教科指導に有 用なサイト (URL)、プレゼンテーションコンテンツを用いて作成することとした。また、収 集したコンテンツは、教科・領域等で分類したフォルダに整理し、誰でも簡単にコンテンツを 探すことができるようにした。このようにして作られたマルチメディアコンテンツ集は、各教 科担任が授業づくりに必要なコンテンツを簡単に扱うことができ、コンピュータに堪能でない 教員でも「分かりやすい授業」づくりのためにコンピュータを道具の1つとしてとらえること ができる。また、各校が新たに収集・作成したコンテンツを順次、保存・蓄積していけば学校 独自の使いやすいコンテンツ集として育てることができ、本コンテンツ集はそのプラットホー ムになると考えた。

本研究は中学校の各教科等の指導に有用な静止画や動画等を収集・作成し、コンピュータを 用いて探しやすくまた提示しやすくすることで、「分かりやすい授業」づくりにコンピュータ を道具として日常的に活用できるコンテンツ集の作成を目指し本主題を設定した。

## Ⅱ 研究のねらい

- 中学校の各教科等の指導に有用なコンテンツを収集・作成し、それらを探しやすいように 分類・整理することで、「分かりやすい授業」づくりのために活用しやすいマルチメディア コンテンツ集を作成する。
- 作成されたコンテンツ集が「分かりやすい授業」をつくるために有効であることを中学校 理科第1分野の授業実践を通して明らかにする。

### Ⅲ 研究の見通し

- 中学校の各教科等の指導に有用なコンテンツを収集・作成し、教科別さらに領域・内容ご とにフォルダを作成し分類・整理すれば、各教科担任が授業づくりに必要な静止画や動画等 を簡単な操作で探しやすく、活用しやすいマルチメディアコンテンツ集ができるであろう。
- 中学校の理科第1分野の授業をモデルとして、収集したコンテンツを授業展開の流れに沿 って提示すれば、動機付けになったり理解を助けたりすることができ「分かりやすい授業」 づくりの支援になるであろう。

#### Ⅳ 研究の内容

#### 1 研究の全体構想

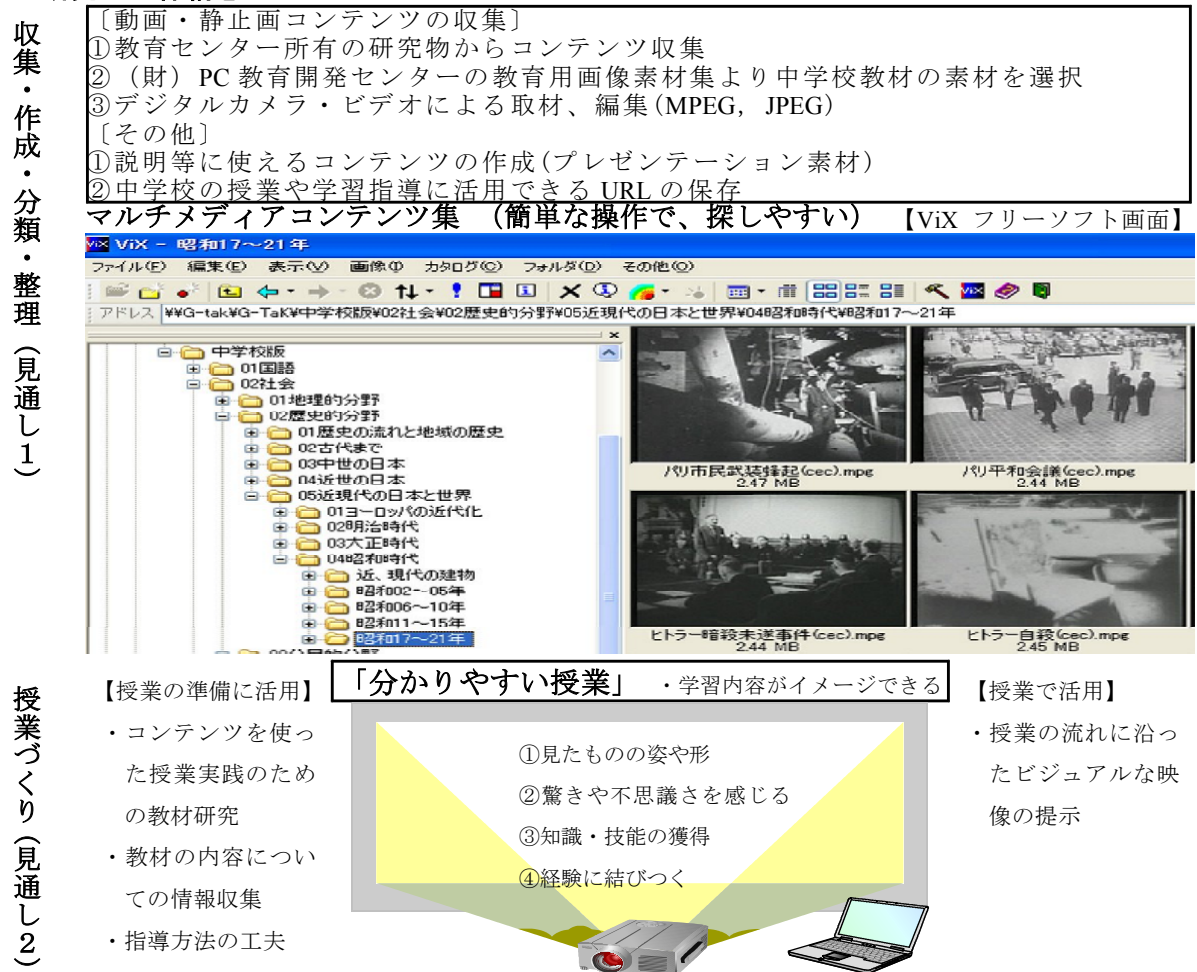

#### 2 マルチメディアコンテンツ集作成の基本構想

今までの VTR 等の視聴覚教材は、学習内容のまとめとしての使われ方が主であり、授業の 流れに沿って必要な場面を生徒に提示することは少なかった。それは VTR を必要な場面に設 定する操作が煩雑であったり、また必要な映像資料が不足していたりしたためである。

本マルチメディアコンテンツ集は、中学校の各教科等の指導においてコンピュータを道具の 一つとして授業の流れに沿って簡単に生徒に映像資料等を提示することができ、「分かりやす い授業」づくりのために活用することをねらっている。

(1) コンテンツの収集・作成に関わること

コンテンツは中学校の各教科等の指導に有用な、静止画、動画、Web サイトの URL、プレ ゼンテーションコンテンツ(パワーポイントで作成)とした。収集・作成については当センタ ーの研修員が収集・作成したもの、使用が認められている(財)PC 教育開発センターの教育 用画像素材集から中学校の各教科等の指導に有用なもの、新たに撮影・編集したもの、中学校 の教科指導等に有用なサイト (URL)、中学校理科の学習内容を題材としたプレゼンテーショ ンコンテンツとした。そして授業の流れに沿って使用できるよう動画素材は全て 15 秒から1 分程度の MPEG1 に変換し、静止画については全て JPEG とした。

(2) フォルダ構成について

各教科等の授業づくりに役立つコンテンツを探しやすいようにするためにフォルダ構成は教 科別フォルダからコンテンツを探していく階層構造にした。そして各教科等のフォルダの下位 層は学習指導要領の内容を基本として、4~5階層に整理した。また、日本語表記にしたフォ ルダ名によって、その中に収められているコンテンツを推測することができるようにした。

( )3 運用環境について

このマルチメディアコンテンツ集は校内 LAN の整った環境であればファイルサーバに本コ ンテンツ集を保存しておくことで校内 LAN 内のどこのコンピュータからでも情報の共有がで き、教材研究に使うことができるとともに、プロジェクタがあれば簡単な操作でコンテンツを 提示することができる。

それ以外の環境では、コンピュータ室のサーバに一旦保存しておき、自分の専門教科に必要 なコンテンツを自分のコンピュータに取り入れて、教材研究や授業に活用することができるよ うに想定した。

#### 3 中学校理科の「分かりやすい授業」について

中学校理科は、観察・実験が中心の学習内容である。この授業で指導者が心がけなければな らない事は、授業を展開する場合、生徒に実際に観察・実験を経験させることである。実際の 経験から生徒はたくさんのことに気づきたくさんのことを知る。しかし、例えば火山の学習に おける溶岩の噴出という自然現象や、水溶液の学習における酸性雨による山林の立ち枯れ現象 などの、教室にいては実際に観察や実験をすることが不可能な事物や現象も多くある。このよ うな観察や実験が不可能な事物や事象を具体的に生徒にイメージさせるには、なるべく近いも のとして拡大写真を黒板に掲示したり VTR を視聴させたりしてきた。しかし、画像や動画資 料が用意できなかった場合には言葉だけの説明になってしまうことも少なくなかった。

本コンテンツ集の理科のフォルダに収集・整理されたコンテンツは理科の授業の中で観察や 実験が困難なとき、言葉では十分説明できない情報を生徒に簡単に映像として伝えることがで きる。提示されたコンテンツによって生徒は言葉だけの説明では分からなかった自然の事物・ 現象、実験操作方法等を具体的にイメージできる。この具体的なイメージによって、学習課題 に対する動機付けがなされ、興味・関心が高まると考える。また、目的を持って観察・実験に 取り組んだり、まとめでの理解が深まったりすると考える。つまり理科の学習で生徒にとって

の「分かりやすい授業」とは授業の流れの中で具体的なイメージをつかみ、学習内容に興味を 持ち、見通しを持った観察・実験を行うことができることであり観察・実験から導き出された 結果から自然の法則を導き出したり法則を一般化したりすることができることと考える。指導 者にとってはつかませたイメージを大切にして授業のねらいに近づけていく授業展開を心がけ ることである。

生徒に自然の事物・現象等について具体的なイメージを持たせるための授業展開は、指導者 によりいろいろ考えられるが、動機付けの部分ではより事物・現象の姿・形や不思議さを実感 でき驚きを感じられるコンテンツを用いたり、また理解させたい部分では、危険を伴う実験で、 注意点をより重点的に説明したり、経験に照らして一つのコンテンツから考えをより広げる指 導が可能なコンテンツを用いたりすることが大切である。したがって本コンテンツ集を授業の 流れに沿って生徒に提示することで「分かりやすい授業」に迫ろうと考えた。

ここで述べる具体的なイメージとは、以下の通りである。

#### ①対象物の姿や色

生徒の今までの生活経験の中では見たり、聞いたりしたことがなかったり、記憶として定 着していない対象物、また巨視的なものや微視的なものを対象とした物の姿や色

(例 カルメ焼き、状態変化等のコンピュータグラフィックス等)

②驚きや不思議さを感じる

教室では再現できない、学習内容に取り上げられている自然現象や生命活動

(例 火山の噴火、大地震等)

③知識・技能の獲得

学習活動の中で観察・実験を行う上で必要な道具の各部の名称や方法といった知識・技能 の獲得

(例 実験組み立てプレゼンテーション等)

④経験と結びつく

実験結果を日常生活と結びつける

(例 さび付いて放置された車、溶鉱炉等)

# 4 マルチメディアコンテンツ集の概要

(1) フォルダ構成

ア 各教科、道徳、特別活動、総合的な学習の時間別フォルダの作成

中学校のマルチメディアコンテンツ集 のフォルダ構成は学年を考えず、各教科、 道徳、特別活動、総合的な学習の時間別 とした (図1)。

中学校の場合、教科指導は教科担任制 を取っており、また内容が複数年にまた がる教科もあることから1学年ごとに分 けるよりも教科別にコンテンツを分類し たほうが指導者にとって使いやすいと考 えたからである。また、選択教科につい ては各教科の指導者が教科別に使いやす いように下位層に各教科のフォルダを作 った(図2)。そして、各教科担当が必要

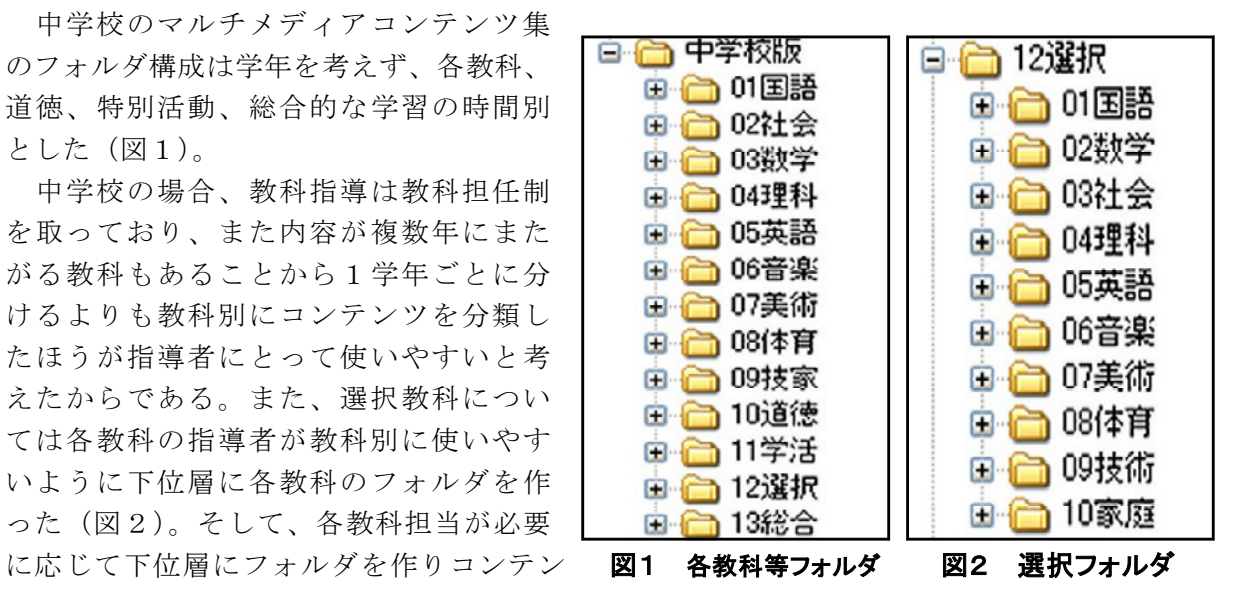

ツを蓄積していけるようにした。

総合的な学習の時間については各中学校ごとに地域性があり、中学校ごとの特色を生かした 取り組みが展開されている。したがって一つのフォルダとし、必要に応じて各中学校で独自に 学校が必要としているコンテンツを集めて下位層のフォルダを作り活用することができるよう にした。

イ 領域フォルダ

各教科、道徳、特別活動フォルダの下 位層に領域フォルダを作成した。フォル ダ名は、学習指導要領の中の各学年で示 された教科については「内容」を、各分 野で示された教科については「分野」名 を、英語については指導書等を参考にし てなるべく使いやすい名前にまとめた  $(\boxtimes 3)$ 

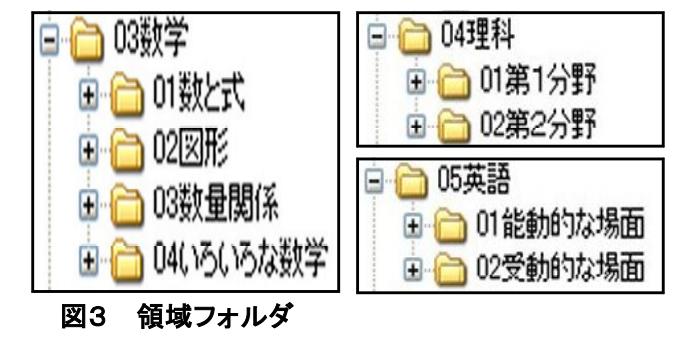

ウ 最下位層のフォルダ作成

収集及び作成された各コンテンツは各教科、道徳、特 別活動、選択教科、総合的な学習の時間の各フォルダの 最下位層フォルダに納められるがコンテンツの数が多く なると、さらに新しいフォルダを作らないと探しやすい とはいえない。そこで、各教科、道徳、特別活動、選択 教科、総合的な学習の時間とも最下位層のフォルダに必 要に応じてフォルダ名をつけ、どんなコンテンツが入っ ているか分かりやすくした (図4)。ただ、コンテンツ を収集・整理していく上で、あるコンテンツが教科のど の学習内容に属するのか分類するのに迷うことが多いの で、その場合には、各教科の複数の教科書や指導書等を 参考にして分類を進めた。

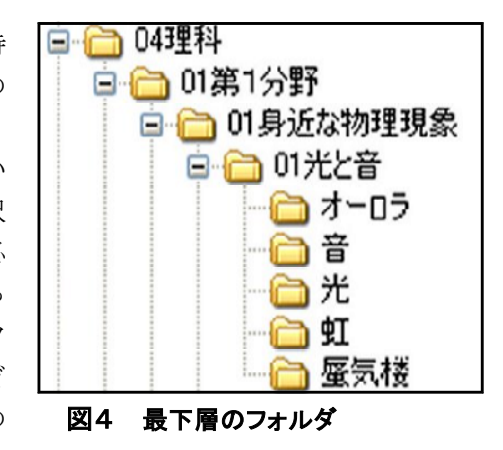

(2) コンテンツについて

本マルチメディアコンテンツ集に収録したコンテンツの数は、静止画と動画で約 5300、有 用 Web サイトコンテンツ約 300、プレゼンテーションコンテンツ約 10 である。

ア 取材及び作成コンテンツ

取材に当たっては、あらかじめ 中学校の各教科の指導に役立つコ ンテンツの内容を考えておき、取 材を進めた。編集に当たっては同 じ事物でも全体を撮ったもの、部 分を撮ったものや、フィールドの 場合は対象物を撮ったもの、その まわりを撮ったもの (図5) など 授業の流れに沿って提示できるよう

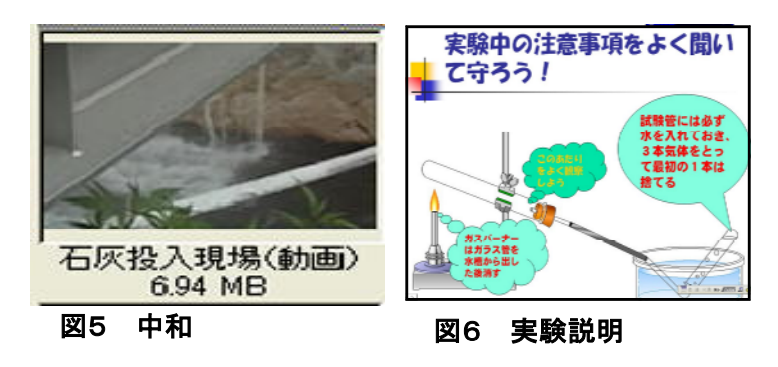

に作成した。また、実験説明等が大画面でビジュアルにできることを考え、プレゼンテーショ ンコンテンツを収録した (図6)。

イ 教育用画像素材集コンテンツ (http://www2.edu.ipa.go.jp/gz/)

(財)PC 教育開発センターが公開している教育用画像素材集の中から、中学校の各教科・

道徳・特別活動・総合的な学習の時間に利用できる素材を選び 出し、全て日本語表記になおして各教科等のフォルダに振り分 けた。振り分けるときにはその素材がどの教科等で有用な素材 であるかを各教科の教科書や指導書等を参考にした。

日本語表記にする場合なるべく日本語表記からそのコンテン ツがイメージできるような表記を心がけた.。例えば図7の画像 は見ただけではその内容がはっきり分からないのでその画像に 日本語表記をすることでコンテンツの内容を分かりやすくした。

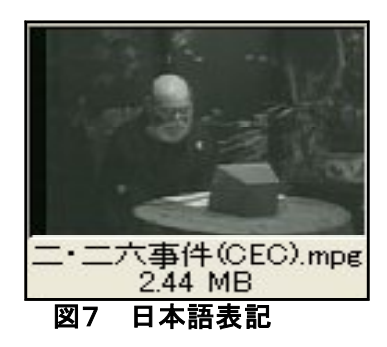

ウ 教育センター所有コンテンツ

当センターの過去の研修員が収集・作成したコンテンツの中から中学校の各教科等に有用と 思われる素材を使用許可を取り収集し、分類・整理した。

エ Web ページリンク先アドレス

授業の教材研究や、調査活動に有効に活用できる Web ページにアクセスできるように、そ の URL のショートカットを収集し、関係するフォルダに収めた(図8)。

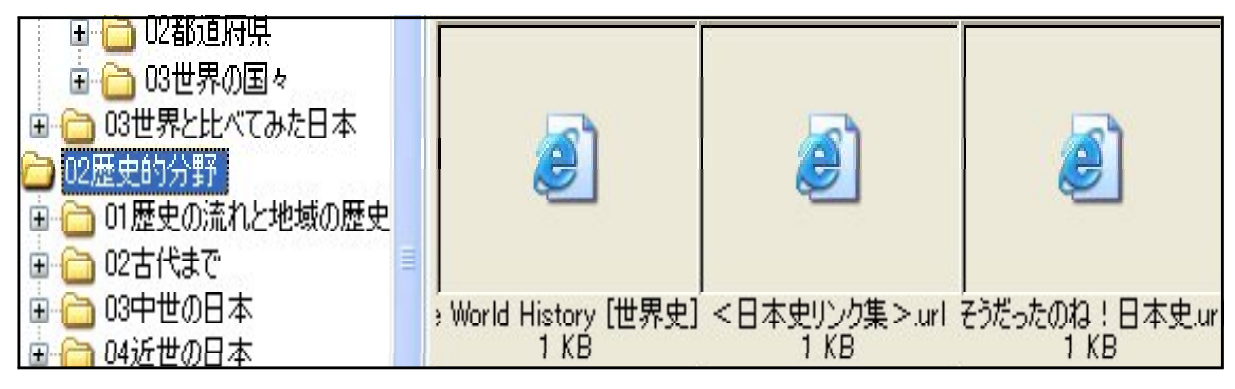

図8 Vix画面

# Ⅴ 検証計画及び授業実践

#### 1 検証計画

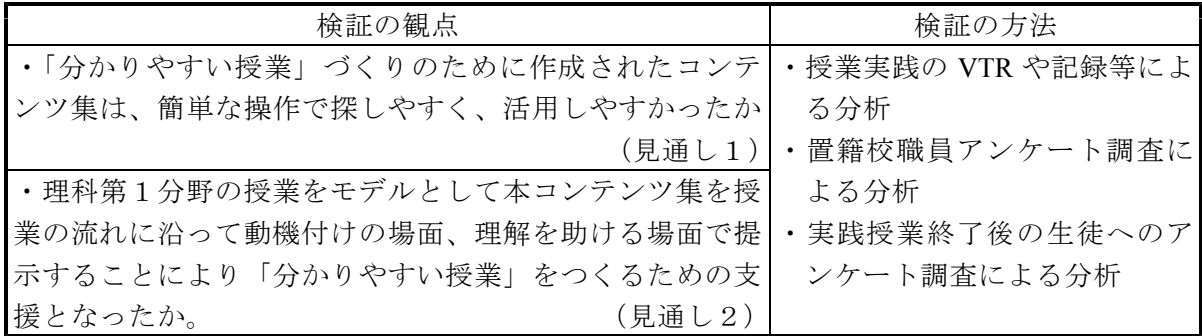

#### 2 理科第1分野「化学変化と原子・分子」をモデルとした授業計画

中学校理科第1分野の「化学変化と原子・分子」の単元は、いろいろな物質を扱い、物質の 変化やその量的な関係を明らかにしていく内容であり、そのため化学変化を伴う観察・実験が 多く取り入れられている。

この単元を指導していく中で、授業の流れに沿って動機付けの場面と理解を助ける場面で、 生徒が化学変化についての事象の具体的なイメージが持てるコンテンツを考えた。なお、実践 授業は単元全体計画の中に示したとおりである。

# ( )1 単元全体計画

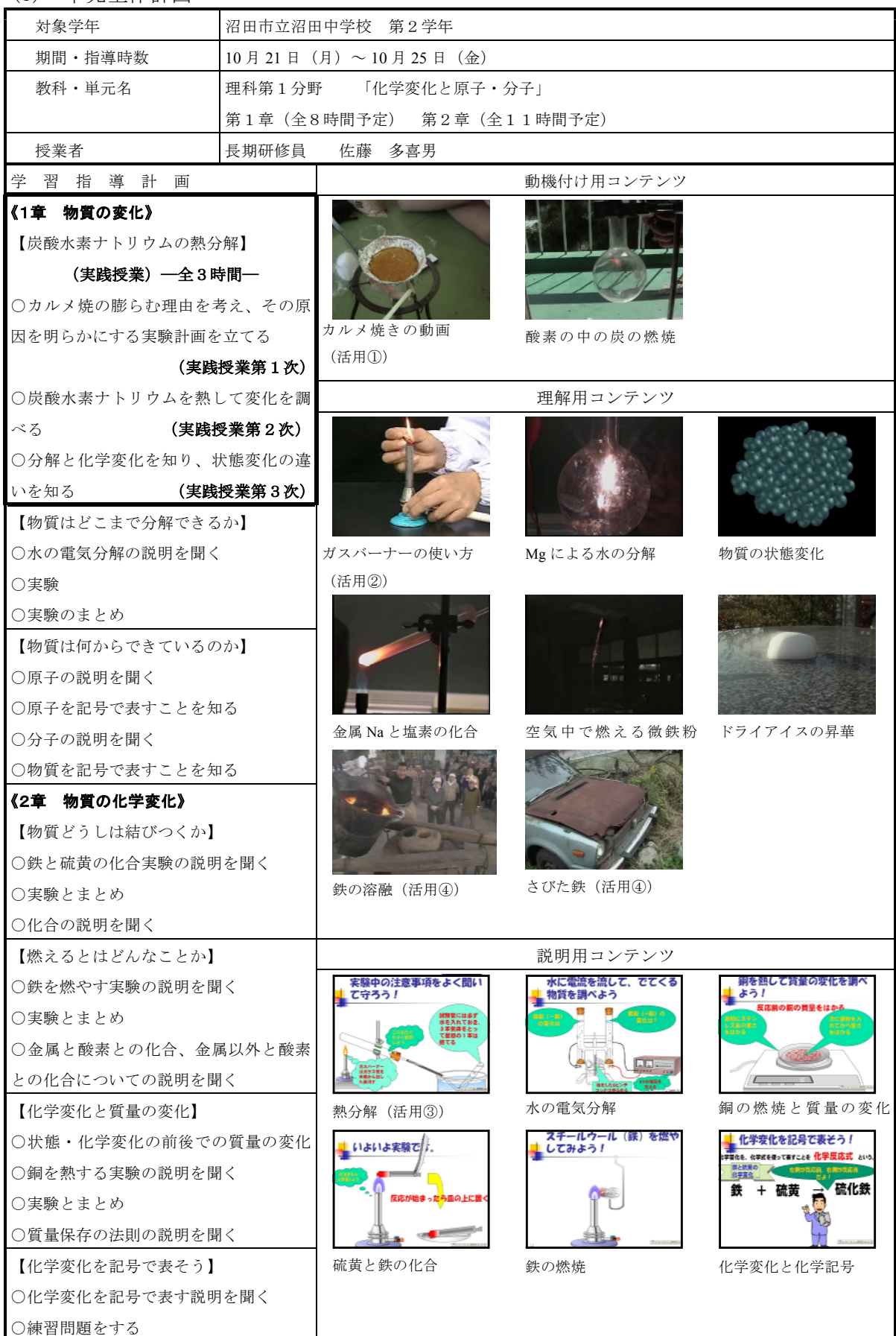

### 3 マルチメディアコンテンツ集は簡単な操作で探しやすく、活用しやすかったか(見通し1)

( )1 本マルチメディアコンテンツ集の授業中の操作性と活用について

本マルチメディアコンテンツ集内のコンテンツを授業の流れに沿って必要な場面で生徒に提 示した。必要なコンテンツを探して、実際に提示されるまでの時間は数秒であり、授業の流れ を中断したり、生徒の思考を停止させることなくスムーズに提示できた。この理由は、コンテ ンツを収めているフォルダが各教科、領域、内容ごとに階層構造になっている様子をコンピュ ータ画面で確認でき、検索がいらず、最下層のフォルダを開くと目的の静止画や動画等がサム ネイル表示されるので探しやすかったからである。

また動機付けでは驚きや疑問等を促すコンテンツ、さらに実験方法や注意点の理解とまとめ の考察等では確認・徹底や直感的なイメージをつかめるコンテンツを授業の流れに沿って提示 したことで生徒は意欲的に学習に取り組むことができた。これは今までの VTR 等の視聴覚教 材では、授業の流れに沿って簡単に生徒に映像等を提示することはできなかったが、本コンテ ンツ集を使用することで指導者は意図した授業の流れに沿って簡単に活用することができた。 このことから本コンテンツ集は簡単な操作で探しやすく、活用しやすかったといえる。

置籍校では校内 LAN が未整備なのでノート PC とプロジェクタを教室に持ち込んで授業を 行ったが、近い将来に校内 LAN 等が整備されたときには授業等で日常的に活用することがで きると思われる。

(2) 本マルチメディアコンテンツ集を試用した職員の感想

- 1 授業に必要な資料を見つけるのに操作は簡単であったか
	- ・サムネイル表示やフォルダが階層構造で表示されているのでとても見やすいと思います

・見たままの順番にクリックしていけば目的の資料を見つけることができるので簡単だと思います

- 2 授業に使えるか考えたり、どのように使うか考えたりするのに便利であったか
- ・社会では提示資料が数多く必要なので便利だと思います

・動画と静止画の区別がもっとはっきりしていると便利だと思います。また音声が入っているかいないかの区別もあると 良いと思いました

3 指導課程に位置づけるための資料として、質や量は適当ですか

・地理には「マレーシア」が必要です(教科書はアメリカ・マレーシア・フランス)

歴史は動画が多くて感動しました。公民はこれからの補充に期待します

4 その他使ってみての感想をお願いします

・サムネイル画面でファイル名が長いと切れていて全て読みとれなかったのが残念です

### ・設備がまだ不備でこれを簡単に使うということはできないが、魅力ある資料集だと思います

本コンテンツ集の操作性については「サムネイル表示や階層構造で表示されているので見や すくまた見たままの順番にクリックしていけば目的の資料を見つけられるので操作が簡単だ」 という感想が得られた(1項)。また教材研究に活用したり授業での活用に便利であるという感 想も得られた(2、3項)。本コンテンツ集についての指摘(3、4項目)を課題としてさらに充実した コンテンツ集に育てていき「分かりやすい授業」づくりのために活用していきたいと思う。

# 4 授業の流れに沿って提示したコンテンツは動機付けになったり理解を助けたり「分かりやすい授 業」づくりの支援となったか (見通し2)

- (1) 動機付や基本操作の理解でのコンテンツの活用
- ア 検証の視点
- [活用①]「中学生が作るカルメ焼きの動画」を見ることで、自分たちにもカルメ焼きが簡 単にできるという意欲を持たせるとともに、進んで実験を行おうとしたか。
- 〔活用②〕ガスバーナーの使い方は事故につながるおそれがあるので注意点を理解させるの

# に有効であったか。

イ 展開(カルメ焼きのふくらむ理由を考え、その原因を明らかにする実験計画を立てる)

| 学<br>習<br>活<br>動     | 学習への支援(コンテンツ)・留意点                 | 評価項目 (評価方法)   |
|----------------------|-----------------------------------|---------------|
| ○これからの学習の説明          |                                   | ○動画を見て進んで実験   |
| ○「中学生がつくる            | ○〔カルメ焼き(動画)〕を見せる。                 | を行おうとしたか(行動   |
| カルメ焼きの動画」            | (活用①)                             | 観察・プリント)      |
| を見る 。                | ○熱した砂糖水(ザラメ)に水に溶いたふく              |               |
|                      | らし粉を入れて、変化を見る実験を行うこと┃○カルメ焼きの実験手順  |               |
| ○カルメ焼きを作ってみることを知る。   | を知らせる                             | を理解し、実際に作るこ   |
| ○カルメ焼きの実験手順の説明を聞く。   | ○アルミカップを使い、観察が良くできるよ┃とができたか(行動観察) |               |
| ○カルメ焼きを作っ            | うな実験を行う。                          | ○ガスバーナーの使い方   |
| てみる。                 | ○ガスバーナーの使い方を確認させる。                | の説明を聞いていたか (行 |
| ○変化を観察しカル            | (活用②)                             | 動観察)          |
| メ焼きがなぜふくら            | ○ふくらし粉は炭酸水素ナトリウムが含まれ┃○ふくらむ理由が自分な  |               |
| むのか考える。              | ていることを知らせ、熱により変化したこと りに考えられたか (発言 |               |
| ○ふくらし粉の中に含めれている炭酸水素ナ | を知らせる。                            | ・プリント)        |
| トリウムの説明を聞く。          | ○どんな方法で実験を行うのか確認しやすい              |               |
| ○炭酸水素ナトリウムを熱したときの変化を | ようにしたプリントを使って計画を立てさせ┃○炭酸水素ナトリウムの  |               |
| 調べる実験の計画を立てる。(実験1)   | た。                                | 熱分解の実験計画が立て   |
| ○まとめを聞く。             | ○簡単に実験の概要を説明する。                   | られたか(プリント)    |

ウ 考察

実践授業の第1次「カルメ焼きのふくらむ理由を考え、 その原因を明らかにする実験計画を立てる」の導入段階 で、カルメ焼きが膨らむことに興味を持ち、なぜ膨らむ のか考えていくために、実際に中学生が作っている「カ ルメ焼きづくり」の動画を提示した。(活用1)実際に中 学生が作っている動画であったので、画面の大きさと、 分かりやすさから集中して映像を見ていた(図6)。また、

カルメ焼きを知らない生徒が約半数であったので実験を行う前に動画を提示したことでカルメ 焼きはどんなものであるか具体的にイメージでき、生徒に興味・関心を持たせる上で有効だっ た。

授業終了後のアンケー この結果を見ると、 この授業での動画の 提示は、生徒にカル メ焼きのイメージを 持たせたり、自分で 図10 アンケート調査1

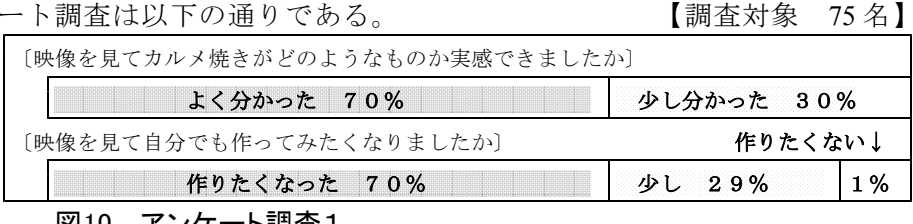

も作ってみたいという意欲を持たせるのに有効であったことが分かった(図10)。このことは、 実際の授業の中で生徒の質問・発言の多さや、カルメ焼きが少しずつ膨らんでくるときの感嘆 の声の多さからも感じることができた。また、本単元の実験ではガスバーナーの使用が多くな り生徒にとっておよそ1年ぶりのガスバーナーの使用であったので、実験に入る前に安全性を 考えてガスバーナーのつくりや点火の仕方、炎の調整等の説明が入った「ガスバーナーの使い 方」の動画を使って1年前の学習を振り返らせた(活用2)。この動画についても生徒は集中 して映像を見ていた。既習事項を再確認させ、ガスバーナーの使い方を映像で提示したことに

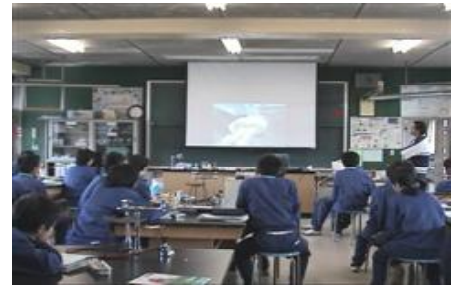

図9 実践授業①

より生徒は使い方を理解し、その後の実際のガスバーナーの使用場面でも戸惑う班はなかった。

(2) 実験手順の理解の部分

ア 検証の視点

〔活用③〕実験の方法や注意点等を「プレゼンテーションコンテンツ」を使用することで理 解させるのに有効であったか。

イ 展開(炭酸水素ナトリウムを熱してその変化を調べる)

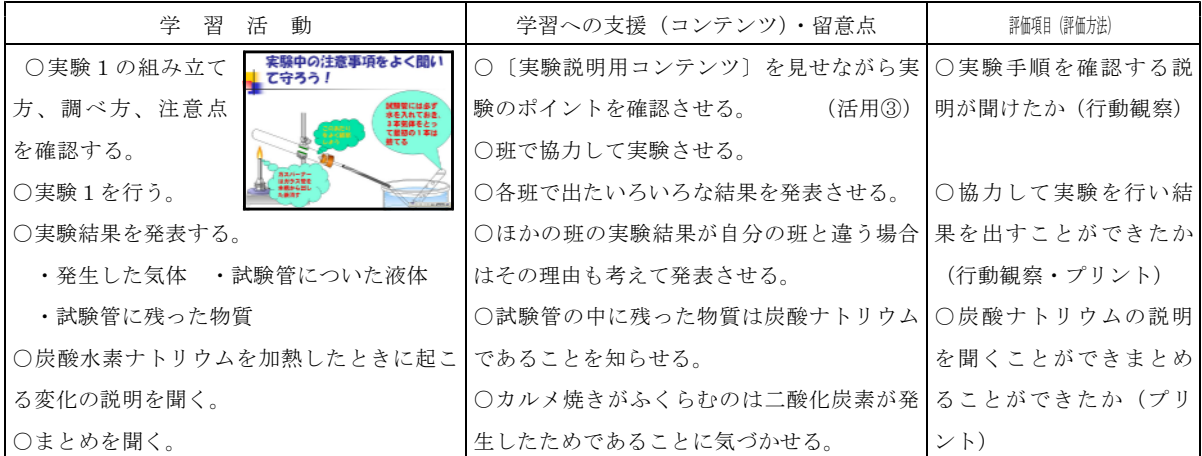

ウ 考察

「プレゼンテーションコンテンツ」を使って実験装置の組み立て方、注意点、実験結果の確 認の仕方等を確認させた(活用③)。このコンテンツは安全への配慮や試験管内の変化の確認 等の学習の目当てを視覚的に生徒にイメージさせることができるので、実験方法等の確認が徹 底され、実験の目的が理解でき、その後の実験がスムーズに行われた。したがって「プレゼン テーションコンテンツ」は実験の方法や注意点を生徒に理解させるのに有効であった。

(3) まとめの理解の部分

ア 検証の視点

〔活用④〕化学変化と状態変化のちがいを、コンテンツを使うことでより具体的にイメー ジしてそのちがいを考えることができたか。

イ 展開(分解と化学変化を知り、状態変化とのちがいを知る)

| 時間<br>学習<br>内<br>容    | 学習への支援 (コンテンツ)・留意点                   | 評価項目(評価方法)  |
|-----------------------|--------------------------------------|-------------|
| ○前時の学習の確認をする。         | ○酸化銀という物質を紹介しこの物質に熱を                 | ○興味を持って観察する |
| ○酸化銀を熱する演示実験を観察する。    | 加えて変化を見ることを伝える。                      | ことができたか(行動観 |
| ○酸化銀の熱分解を考える。         | ○炭酸水素ナトリウムの熱分解を思い出させ│                | 察)          |
| ・発生した気体名、試験管に残った物質名   | 意見を発表させる。                            |             |
| とその理由                 | ○分解については熱せられると2種類以上の                 | ○酸化銀が何という物質 |
| ・炭酸水素ナトリウムと酸化銀の共通点    | 別の物質に分かれることを説明する。                    | に分解されたか分かった |
| ○分解と化学変化についての説明を聞く。   | ○最初の動画が何を表しているか質問する。                 | か(発言・プリント)  |
| ○化学変化の動画と状態変化の動画を見て化│ | ○次の動画が何を意識しているのか質問す                  |             |
| 学変化と状態変化のちがいについて考える。  | る。                                   | ○化学変化の表し方を理 |
| ○化学変化と状態変化のちがいについての説  | ○同じ鉄なのにこの2つの鉄はこれからどん   解することができたか (プ |             |
| 明を聞く。                 | な使われ方をすると思うか質問する。                    | リント)        |
|                       | (活用4))                               |             |
|                       | ○化学変化は「もとの物質とはちがう別の物                 |             |
|                       | 質ができる変化」であることを説明する。                  | ○化学変化と状態変化の |
|                       | ○状態変化は温度を上げて固体から液体(液                 | ちがいを考えることがで |
| ○まとめを聞く。              | 体から気体) になっても温度を下げることで  きたか(行動観察)     |             |

もとの状態に戻ることを押さえる。

ウ 考察

実践授業の第3次「分解と化学変化を知り、状態変 化とのちがいを知る」では化学変化と状態変化のちが いに気づかせるために「梵鐘(鋳込み)」動画と「さ びた車」動画を提示した(図 11)。授業のまとめの理 解をねらったこの二つの動画は迫力があり、生徒を引 きつけられると考えた。そしてこの2つの動画に関わ る発問として「梵鐘(鋳込み)」動画では「この後ど んなことが行われるか」を予想させた。生徒の予想と しては、「溶けた鉄がこの後固まる」「鉄を流し込んだ 形に固まって何かができる」等この動画が熱を加えて

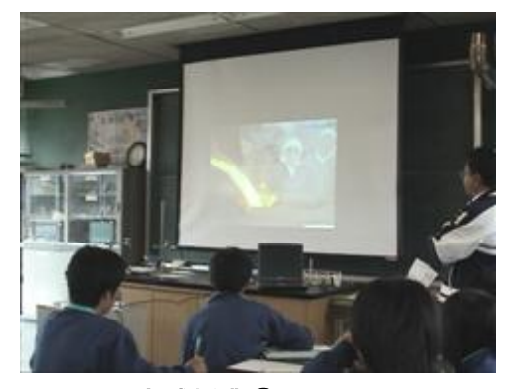

#### 図11 実践授業③

鉄を溶かした動画だということにほとんどの生徒は気づいた。このことは固体が熱により液体 に変化する鉄の状態変化をイメージできたことを表している。「さびた車」動画では「この車 はこの後どうなってしまうだろうか」を予想させた。生徒は「このままぼろぼろになってしま う 「」 いつの間にかなくなってしまう」等の予想をあげて、鉄が別の性質を持った物質に変化 したことのイメージを持つことができた。

このことからこの2つのコンテンツが直感的に生徒に鉄の変化をイメージさせ、同じ鉄でも 化学変化と状態変化では鉄の変化後の姿にちがいがあることの理解を助けた。

授業終了後のアンケート調査は以下の通りである。

果をみるとほとんど の生徒は映像から化 学変化と状態変化の ちがいが分かったと

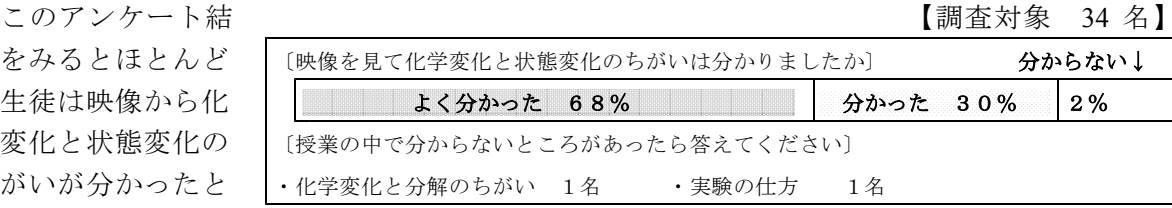

答え、化学変化と状 図12 アンケート調査2

熊変化のちがいが具体的にイメージできた (図 12)。

(4) 実践授業終了後に生徒が回答したアンケート調査結果から

実践授業が終わったところで本マルチメディアコンテンツ集を使った授業について生徒にア ンケート調査を行った。この結果を見ると授業の流れに沿った映像を使った授業展開に生徒は 高い興味・関心を示していることが分かる。

(質問1、2)また、 インディング インディー インディー インディー にっぽん あいじょう [調査対象 75名] 今後の授業展開でも、|1〔映像を使った授業を、あなたはどのように思いますか〕 良くない↓ コンテンツを使った授 | | 大変良い 72% | | | | | | 良い 26% | 2% 業が分かりやすいと感 2 〔映像を使うことによって、理科の授業が楽しくなりましたか〕 じ、今後も続けてほし | 楽しくなった 70% ツー 少し楽しくなった 30% いという希望が多い 3〔映像を使うことによって、理科の授業の内容は分かるようになりましたか〕 (質問 3 、 4 、 5 )。│ │ │ │ │ 分かるようになった 7 0% │ │ │ │ ♪∪分かは)になった 3 0 % 否定的な意見を持った 4〔映像を授業の中で使うことにより理科ができるようになると思いますか〕できない↓ 2名の生徒について | できるようになる 47% | 少しできるようになる 51% |2% も、授業の内容にいて 5〔映像を使った授業を今後も続けてほしいですか〕 ほしくない↓ は分かりやすいと答え | ぜひ続けてほしい 67% | | 続けてほしい 31% 2% ている (図 13)。 図13 アンケート調査3

このことは中学生にとって映像を用いた分かりやすい授業を期待していることを示してい

る。また指導者としてもこのような生徒の期待に応えていかなければならないと考える。

( )5 授業実践全体を通して

授業の流れに沿って動機付けの場面では「カルメ焼き」コンテンツ、理解を助ける場面では 「実験説明のプレゼンテーション」コンテンツ、「梵鐘(鋳込み)」・「さびた車」コンテンツ を生徒に提示したことで、カルメ焼きが膨らむという驚きやなぜ膨らむのかという疑問、自分 たちも作ってみたいという意欲を生徒に持たせることができ生徒の興味・関心を高めることが できた。また、ガスバーナーの使い方の再確認や実験方法・注意点の確認、化学変化と状態変 化の直感的なイメージの形成など、学習内容の理解が深まり「分かりやすい授業」づくりの支 援になった。

## Ⅵ 研究のまとめと今後の課題

#### 1 まとめ

- 中学校の各教科等の指導に有用な静止画や動画等を収集・作成し、各教科別、領域・内容 ごとに分類・整理することで簡単な操作で探しやすく、また授業の流れに沿ってコンテンツ の使い方を考えたり、情報収集に使ったり授業づくりに容易に活用することができるマルチ メディアコンテンツ集を作成することができた。
- 本マルチメディアコンテンツ集のコンテンツを理科の授業の展開の流れに沿って動機付け の場面や理解を助ける場面、まとめの場面で使うことにより、学習内容に興味・関心を持た せ、意欲を引き出すことができたり学習内容の理解を助けたり、「分かりやすい授業」づく りへの支援になった。
- 本マルチメディアコンテンツ集の作成は、中学校の学習指導において、コンピュータを日 常的に道具として使い「分かりやすい授業」づくりに活用することをねらっている。作成さ れたコンテンツ集は、授業に必要なコンテンツを探しやすく、また授業の流れに沿って生徒 に映像等を簡単に提示することができる。このように作成された本マルチメディアコンテン ツ集は、コンピュータに堪能でない教員でも「分かりやすい授業」づくりのために日常の学 習指導において活用できると考える。

## 2 今後の課題

中学校の各教科等に有用なコンテンツの収集は今後も必要である。各教科の授業づくりに必 要なコンテンツの収集・作成については今後各教科の専門の指導者が、ネットワークを作って 取り組んでいく必要があると考える。また、コンテンツの活用については、広く各教科で実践 を積み重ねていく必要があると考える。本マルチメディアコンテンツ集のコンテンツを使った 授業の実践を今後とも積み重ねていきたい。

# 〈参考文献〉

・平成 13 年度 研究報告書 (第199 集) アポ 群馬県総合教育センター